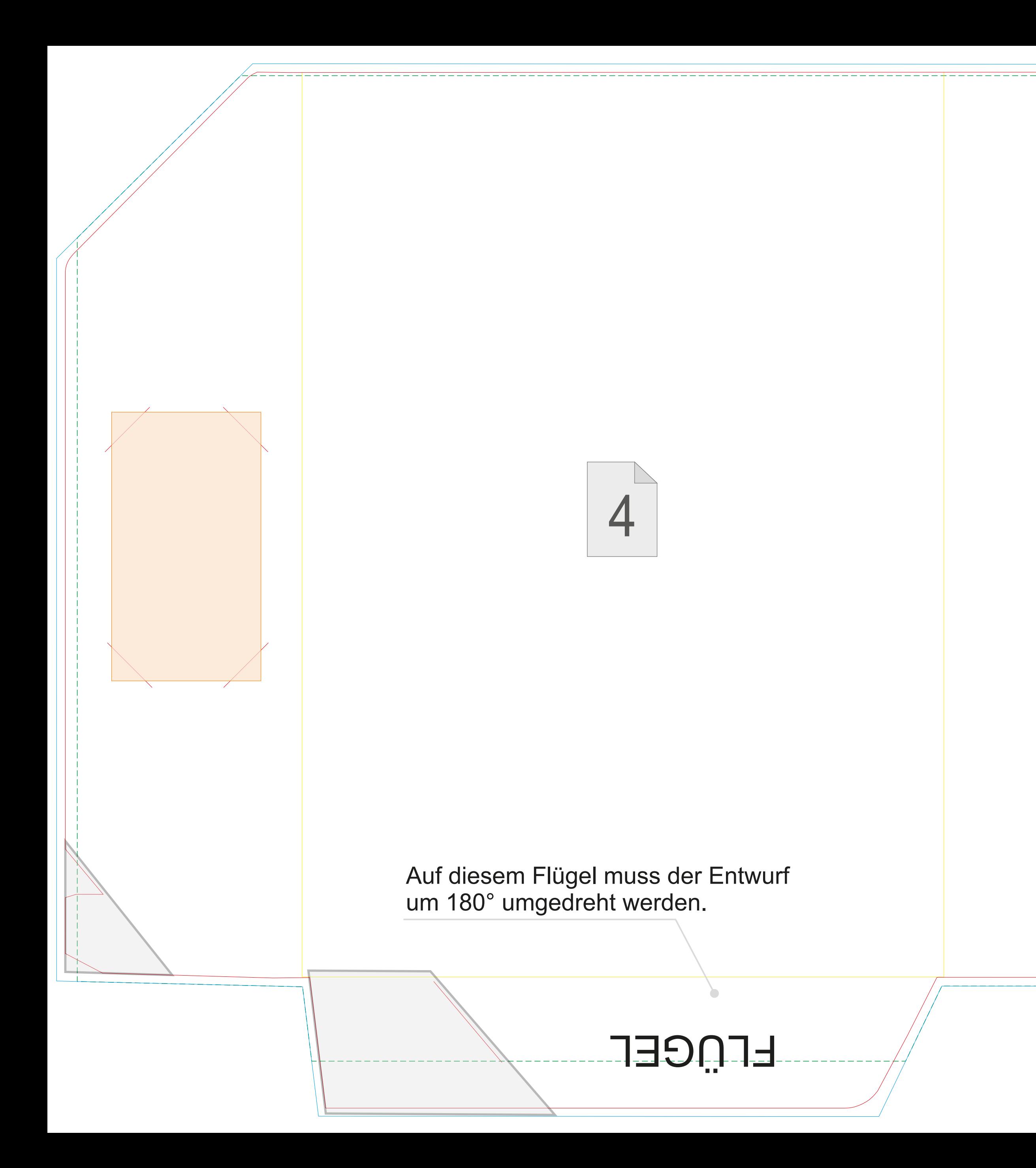

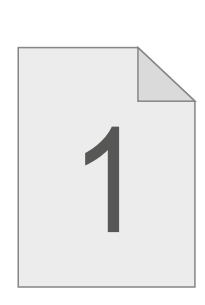

# **LEGENDE**

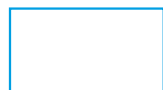

#### Entwurfsbereich mit Beschnitt

*Es ist meistens eine geschlossene Kurve, die als Zentrierungsbereich genutzt werden kann. Grafiken sollen diese Linie nicht überschreiten, wenn es nicht nötig ist.*

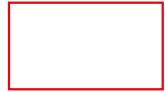

#### Nutzenbereich. Schnittlinien. Stanzlinien.

*Diese Linie stellt immer das Endasusehen des Nutzens mit allen eventuellen Fenstern, Ausschnitten bzw. inneren Schnitten dar. Bei Arbeiten, die einen Schnittentwurf benötigen, soll es diesem Projekt beigefügt werden.*

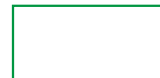

#### Bereich sicherer Grafikgestaltung

*In deisem Bereich können wesentliche Entwurfselemente platziert werden, ohne zu befürchten, dass sie beschnitten bzw. zu nah der Nutzenkante/ der Biegung liegen werden.*

#### Knick-/ Biegungslinien

*Es sollen in dem Entwurf keine Farbgrenzen oder deutliche Tonübergänge auf den Biegungen markiert werden. Wesentliche Grafikmotive sollen in einem 3-5mm Abstand von der Biegungslinie platziert werden. Bei Arbeiten, die einen Schnittentwurf benötigen, soll es diesem Projekt beigefügt werden.*

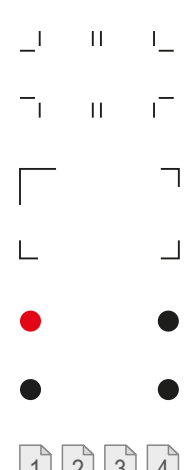

#### Schneidemarken

*Den Entwurf nicht entfernen!*

# Ecken für manuelle Druckanpassung

*Den Entwurf nicht entfernen! In Arbeiten, die einen Schnittlinienentwurft bedürfen, sollen Schnittlinien in dem Grafik- sowie dem Schnittlinienentwurf enthalten werden.*

#### Marker für automatische Druckanpassung

*Den Entwurf nicht entfernen! In Arbeiten, die einen Schnittlinienentwurft bedürfen, sollen Schnittlinien in dem Grafik- sowie dem Schnittlinienentwurf enthalten werden.*

### |1 ||2 ||3 ||4 Bezeichnung der Seitenreihenfolge in vielseitigen Schablonen

## Anmerkungen:

- Die Seitengröße und Schablonenlage auf der Seite nicht ändern.
- Alle Motive in schwarzer Farbe (Passer, Tage, Beschriftungen) sollen in dem Entwurf ohne Änderung ihrer Lage enthalten werden.
- Es soll nicht vergessen werden, alle anderen Motive der Schablone aus dem Grafikentwurf gelöscht werden, sodass diese nicht ausgedruckt werden.

# ZUSÄTZLICHE ERLÄUTERUNGEN

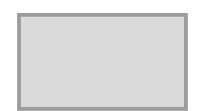

#### Bereich verdeckt durch Lasche/Fach

*Grafik, die in diesem Bereich entworfen wird, wird mit anderen Schablon-Motiven nicht verhüllt.*

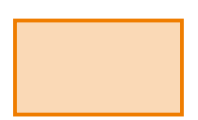

#### Bereich verhüllt mit Visitenkarte

*Grafiken, die in diesem Bereich entowrfen werden, können mit einer Visitenkarte verdeckt werden. Falls einer Mappe keine Visitenkarte zugefügt wird, können Grafiken in diesem Bereich entworfen werden.*

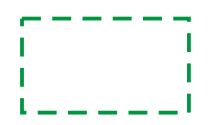

#### Bereich für punktielle Lackierung, LiquidMetal

*Punktieller Lack und 3D Lack können ausschließlich im Innenbereich plaziert werden.*